**AutoCAD Crack Activation Code [Latest]**

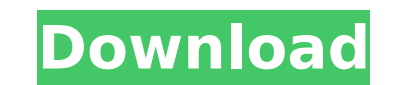

A wide range of users, from students and professionals to hobbyists and companies, have used AutoCAD over the past three decades. The majority of those who use AutoCAD have done so as professional designers for their employers. However, other users include AutoCAD enthusiasts, hobbyists, and government employees. Many others are now using the program for the first time. The core AutoCAD capabilities are in the drawing and modeling application, with a set of tools for handling and manipulating geometric shapes. These include entities, which represent individual geometric elements of the drawing, such as points, arcs, and lines. More complex drawings are composed of entities. The entity control panel (the main screen in which all drawing and modeling tools are accessed) supports objects with properties and tools to create, modify, and delete them. The drawing and modeling tools include the ability to draw freehand. This is often used for straight lines and arcs. Most of the commands for modeling use the mouse or the keyboard to select and manipulate the mouse pointer. Most commands are context sensitive—that is, only appear when the user moves the mouse or presses a key to perform the command. Some of the most frequently used drawing and modeling commands include: drawing lines, arcs, circles, rectangles, and polylines defining entities adding and manipulating entities aligning entities and line segments modifying entities, such as rotating, scaling, and moving drawing and modifying shapes and dimensions modeling rooms, elevations, and piping importing, exporting, and printing data AutoCAD is a completely multi-user program—each user can modify any part of the drawing or modeling project, but other users cannot see any information about the drawing or modeling commands used by that person. In the following sections, we'll cover AutoCAD basics, including what the application is designed for, how it works, the Entity Control Panel, and the modeling application. We'll also cover how to set up a drawing, how to use basic modeling commands, and how to modify existing drawings. What AutoCAD Is Designed For A number of types of drawings are created with AutoCAD, including architectural, electrical, mechanical, architectural, civil, and industrial drawings. One example is the US Navy 's F-18 flight deck. For this project, a typical AutoCAD drawing

**AutoCAD Crack [Updated-2022]**

BIM In September 2019 Autodesk released AutoCAD Download With Full Crack 2020, the second generation of AutoCAD, which provides support for Business Information Modeling (BIM), a BIM-based standard for building information modeling (BIM), and it is for non-commercial use only. Documentation AutoCAD's extensive user documentation includes detailed information about new functionality, changes in the release, shortcuts, information on standards and other CAD topics. Key topics include: AutoCAD basics. This section is the introduction to AutoCAD and includes a brief overview of installation, a short discussion of basic drawing tools, and a link to the Autodesk Learning Network. Inside AutoCAD. This section gives detailed information on drawing and editing tools. Help and resources. This section includes information about AutoCAD for Mac, Autodesk Exchange Apps, online tutorials, and a link to Autodesk Answers. Appendixes. This section provides links to various AutoCAD documentation and information about forums, Autodesk Exchange Apps, and the Autodesk Learning Network. History AutoCAD was released in 1985 by UGS Corporation, who later changed their name to UGS-Autodesk, a move that included Autodesk's purchase of a majority interest in UGS Corporation in 2001, and in 2002, Autodesk acquired Alias Systems Corporation, UGS's former competitor, and a company that provided 3D modeling software as well as other applications, in order to expand its product line to include its widely popular 3D application, Alias Systems' discontinued ICE. The early versions of AutoCAD were a "one-window system" that did not use layers to organize the drawing, and instead used a simple list of objects. In 1987, version 2.0 introduced a "tagging system" that allowed the user to assign colors to objects, and to then hide (or "tag") these objects. It also offered text and font management. This was followed by "tag-based object placement" (aka "tagged placement") in 1991, which allowed drawing objects onto an existing layer or any model space, even if

the objects did not fit into the view. In 1991, also, object snapping was added. In 1993, the drawing window was replaced by a "snap cursor" that displayed multiple grips around selected objects to allow the user to relocate and snap the selected objects. In 1994, "horizontal and vertical snap" was added af5dca3d97

Then you will see a License Agreement as an option for you. Click on that option. ![Configuring License Agreement]( Enter your license key, and click on I Agree. ![Installing Autocad]( Then download the Autodesk Autocad Extension and install it. Then you will see a License Agreement again as an option for you. Click on that option. ![Configuring License Agreement]( Enter your license key, and click on I Agree. ![Autocad Extension is downloaded]( Then download the Autodesk Autocad Autocad Commandline Interface (CLI) from the following link: ![Autocad CLI is downloaded]( Open Autocad Command-line Interface folder and double click on \*\*ACLAUTOCAD.exe\*\* file to open it. Then in the new window click on the \*\*Install\*\* option. ![Installing Autocad CLI]( Click on Install in the same window. Then Click on Continue. ![Install Autocad CLI]( You will get some options. Select the option as shown below: ![Selecting Install]( Then proceed to Install. ![Install Autocad CLI]( Now you have installed Autocad CLI. You will get the following prompt: ![Autocad CLI Prompt]( Click on Accept the default option

## **What's New in the?**

Visible attributes in coordinate objects, including length, width, and area, will display in graphics and layout views. Graphic attributes in dimensions, including length, width, area, and angle, will display in layout views. (video: 2:05 min.) Grid and text line properties have been added to the drawing properties toolbox. (video: 1:54 min.) Smart Guides: There are now five types of smart guides, including corner and radius, and each has different characteristics. (video: 2:23 min.) Pathfinder guides have been improved and will guide you along a series of vertices, arcs, lines, and points. (video: 1:38 min.) You can now select paths and line types in addition to closed, open, straight, and curved lines. (video: 2:16 min.) When you draw a complex multipath, a pathfinder can create a guide for you. (video: 2:16 min.) You can add stop points to your paths. (video: 2:13 min.) The Mesh command has been added to the 3D Modeling workspace. (video: 2:09 min.) Polarities: You can now create a boundary polygon by associating text or a shape. (video: 1:53 min.) While selecting shapes, you can select which shape fields are visible in the context menu by toggling checkboxes. (video: 1:46 min.) You can now add the AutoCAD Shape properties to the right-click menu, just like the Text properties. (video: 1:36 min.) You can add the AutoCAD Shape properties to the right-click menu in both the Mesh and Solid Works workbenches. (video: 1:48 min.) You can change the size of the guide rings, change how they are rendered, and turn guides off and on. (video: 2:14 min.) You can edit the properties of the polygon display mode. (video: 1:26 min.) Beveling: You can save gridding rules and restore from saved rules. (video: 1:55 min.) You can now change the gridding options in the drawing properties panel, including global options. (video: 2:01 min.)

**System Requirements For AutoCAD:**

Supported Minimum System Requirements: Display: Required GPU: GTX 1060 or above (NOT required for Windows 7 and below) Multi-GPU: Supported CPU: Dual Core CPU Memory: 4GB Recommended GPU: GTX 1080 or above (NOT required for Windows 7 and below) CPU: Quad Core CPU Memory: 8GB Required Operating System: Windows 10 (64-bit only) Internet Explorer 10+ Windows 8.1/8

<https://sarahebott.org/autocad-crack-57/> <https://nohbec.com/wp-content/uploads/2022/08/AutoCAD-25.pdf> <https://www.calinews.pf/advert/autocad-21-0-crack-full-product-key-free-download-3264bit-2022/> <https://cdn.lyv.style/wp-content/uploads/2022/08/10154653/AutoCAD-119.pdf> <https://cleverfashionmedia.com/advert/autocad-crack-free-download-x64-latest-2/> <https://lanave.es/wp-content/uploads/2022/08/AutoCAD-59.pdf> <https://ystym.com/wp-content/uploads/2022/08/AutoCAD-41.pdf> <http://www.xpendx.com/wp-content/uploads/2022/08/AutoCAD-14.pdf> <https://slab-bit.com/autocad-crack-with-registration-code-2/> <https://wakelet.com/wake/V-kLMso1q1t5tvSbPDIQH> <https://callejondigital.com/wp-content/uploads/2022/08/netafra.pdf> <https://www.puremeditation.org/2022/08/10/autocad-2020-23-1-free-download-latest/> <http://www.divinejoyyoga.com/2022/08/10/autocad-2020-23-1-for-pc-2022/> <https://conversietopper.nl/autocad-serial-number-full-torrent-for-pc-2022-latest/> <http://conbluetooth.net/?p=51933>